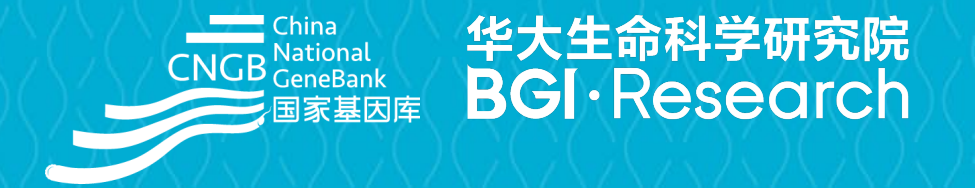

# *Visualization and Computation platforms*

*Weiwen (Raymond) WANG*

**王伟文**

*2023.9*

China National GeneBank confidential

### **Overview**

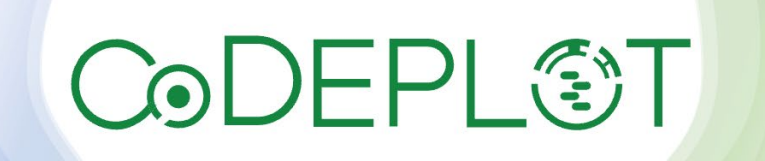

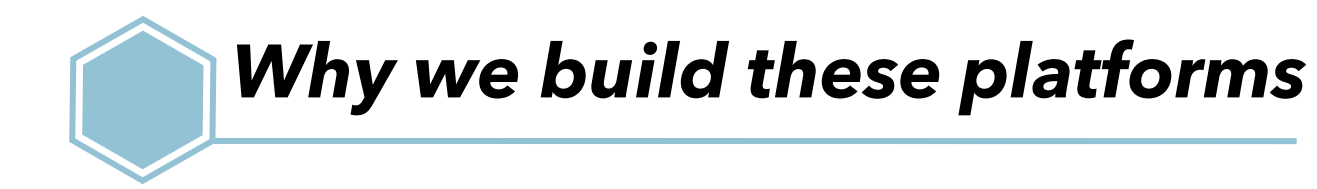

# **L**STOmicsDB

#### **CNSA: data archiving, preservation, and sharing**

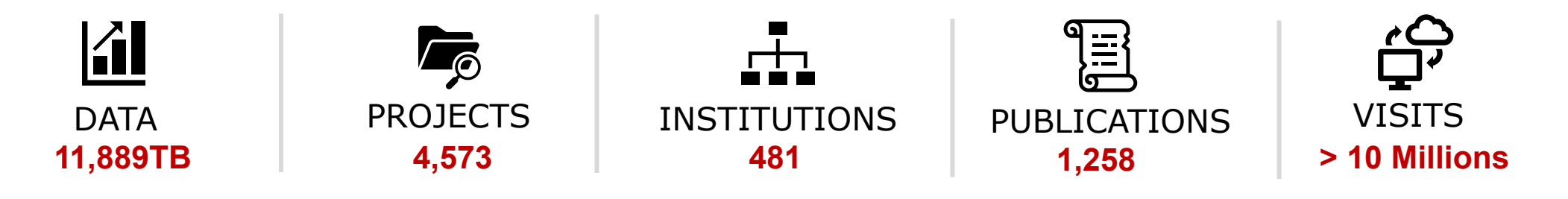

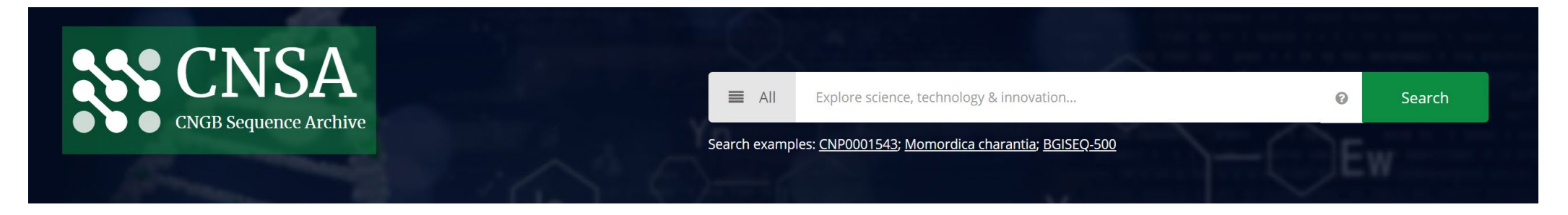

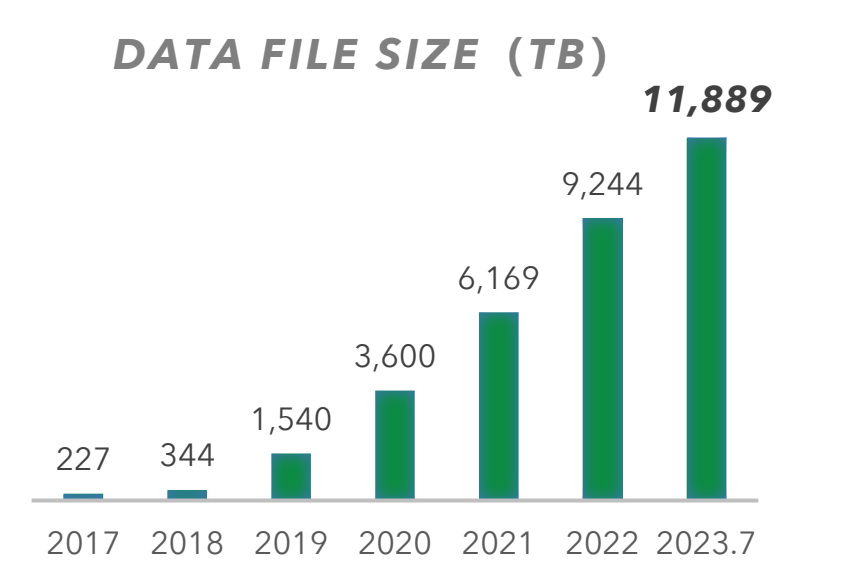

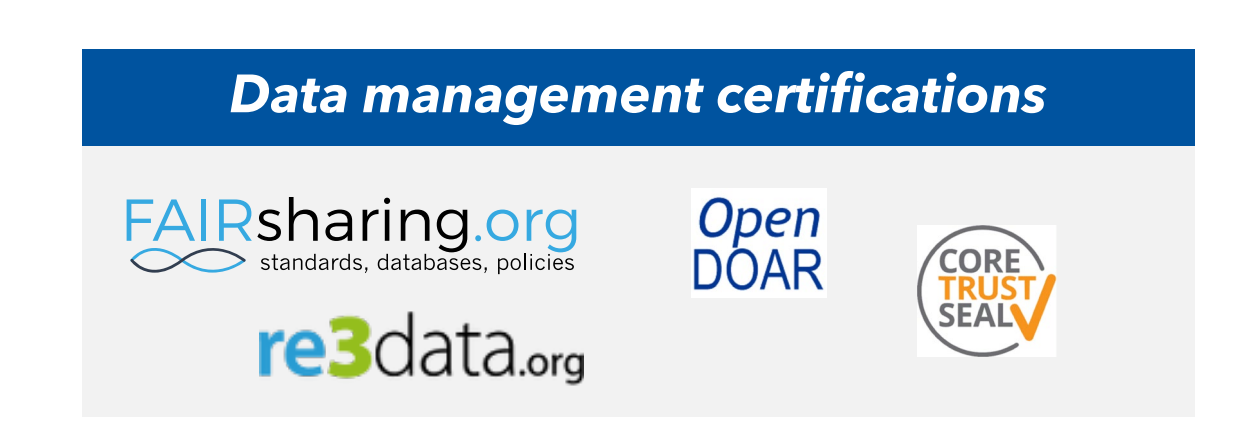

#### • *Challenge for data reuse and sharing*

- 1. Difficulty in finding data
- 2. Difficulty in downloading large datasets
- 3. Difficulty in analysing large-scale data
- 4. Difficulty in identifying high-quality data

#### • *What are we doing?*

- Specialized Databases (Manual curation, high-quality data)
- Computation platform (Online analysis, high performance)

#### **Overview**

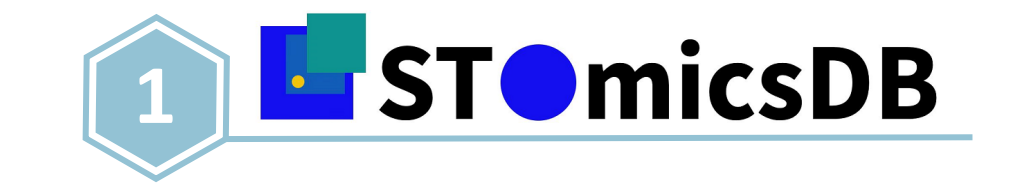

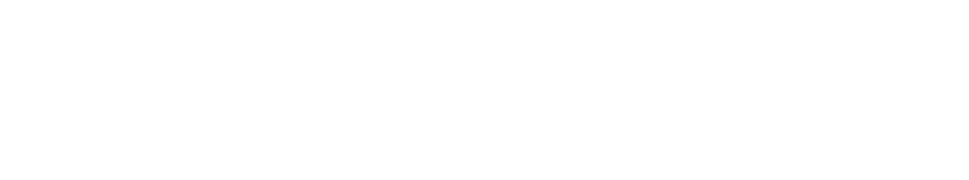

#### *What is spatial transcriptomics*

Spatial

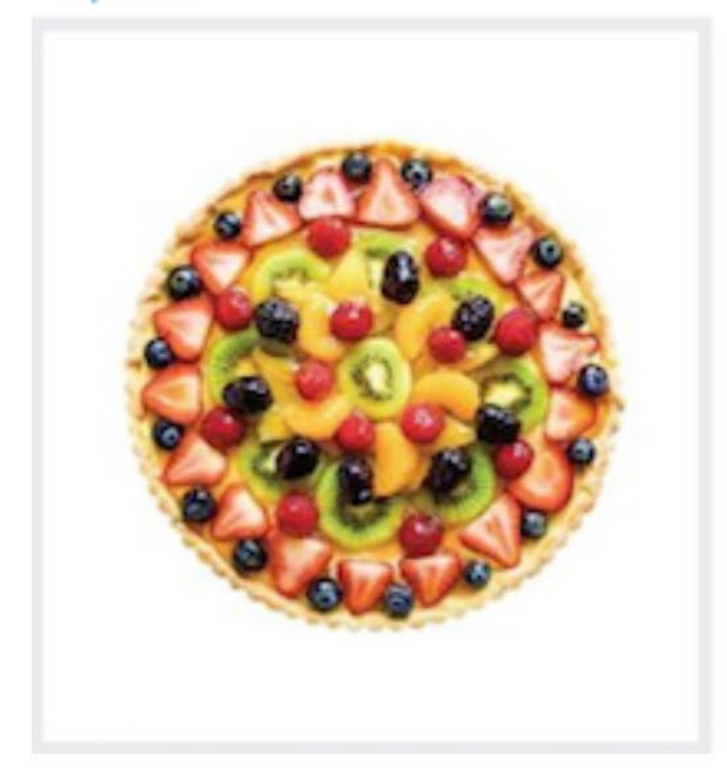

Single cell

**Bulk** 

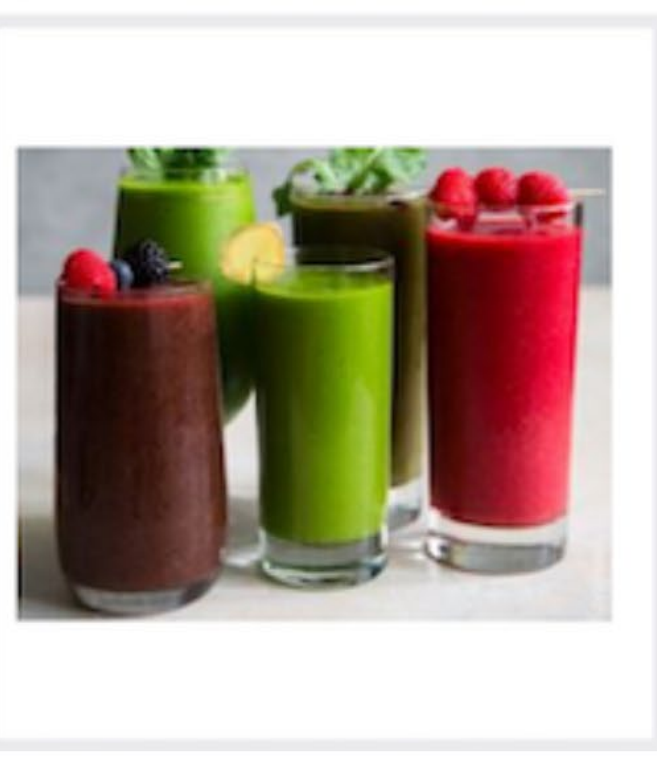

#### *Comparison*

**Stereo-seq**: smallest spot size, largest field of view

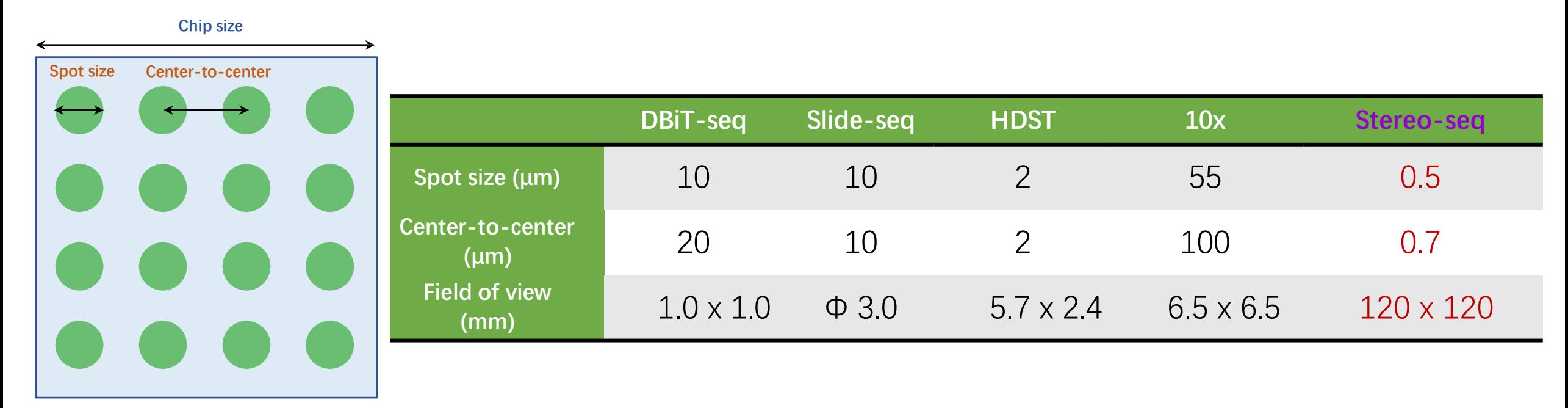

# *Resolution*

- **Cell size:** 3-30 μm
- **Stereo-seq :**

**0.5 µm** (Subcellular resolution)

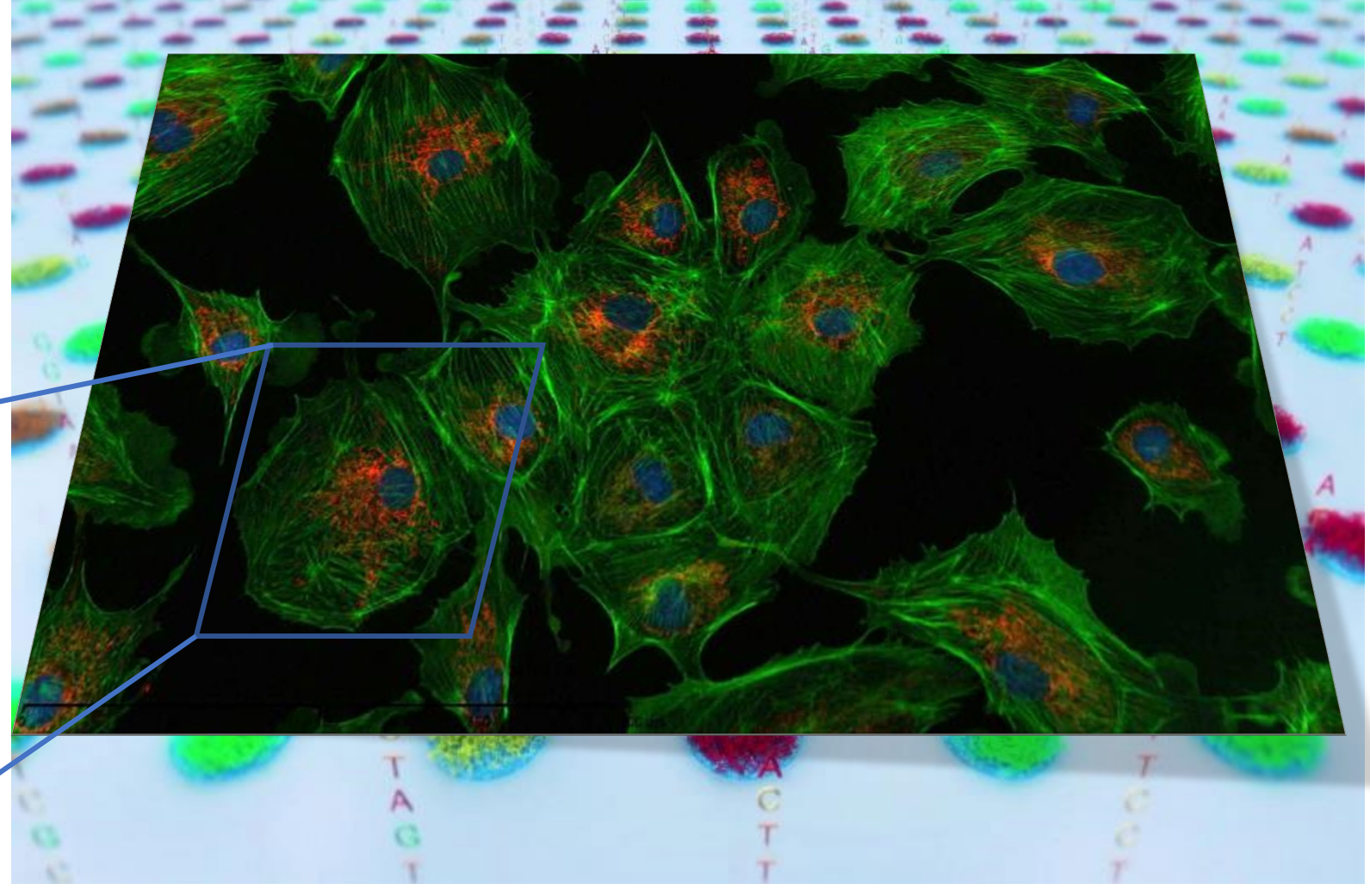

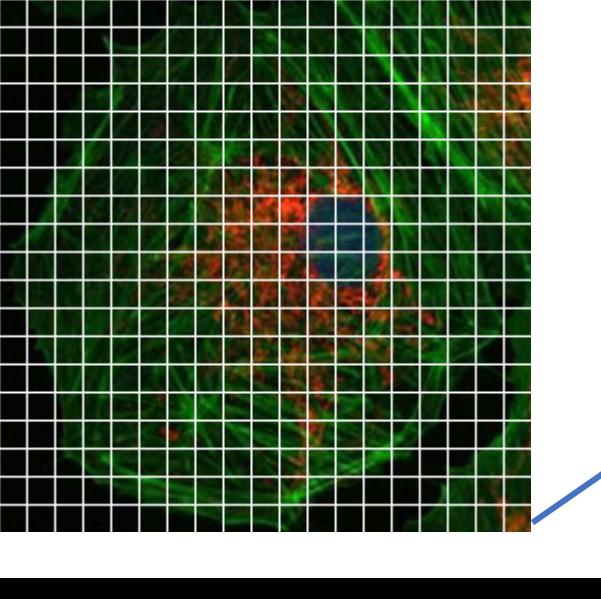

## *Field of view*

#### • **Stereo-seq chips:** ranging from 50 mm<sup>2</sup> to 174.24 cm<sup>2</sup>

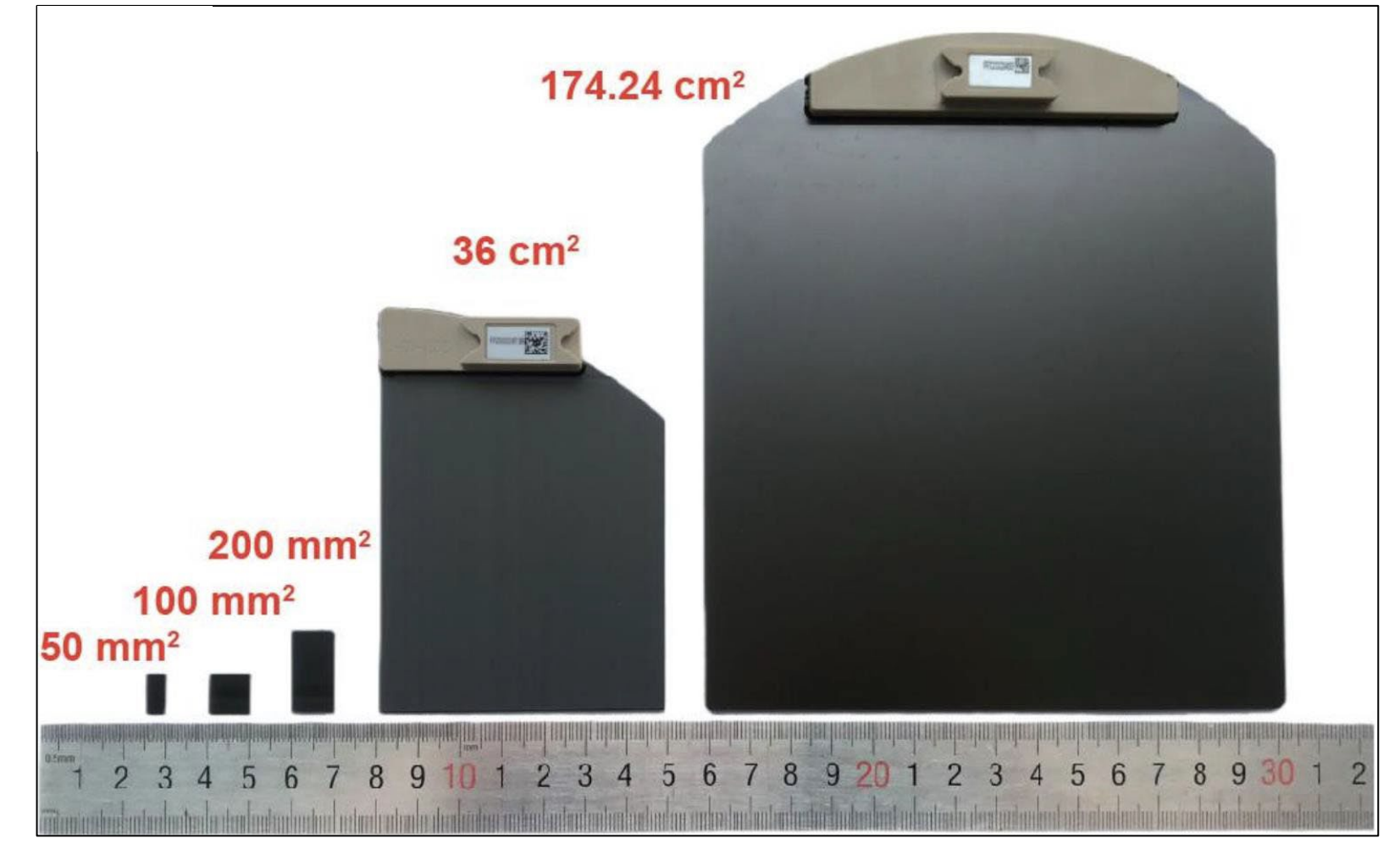

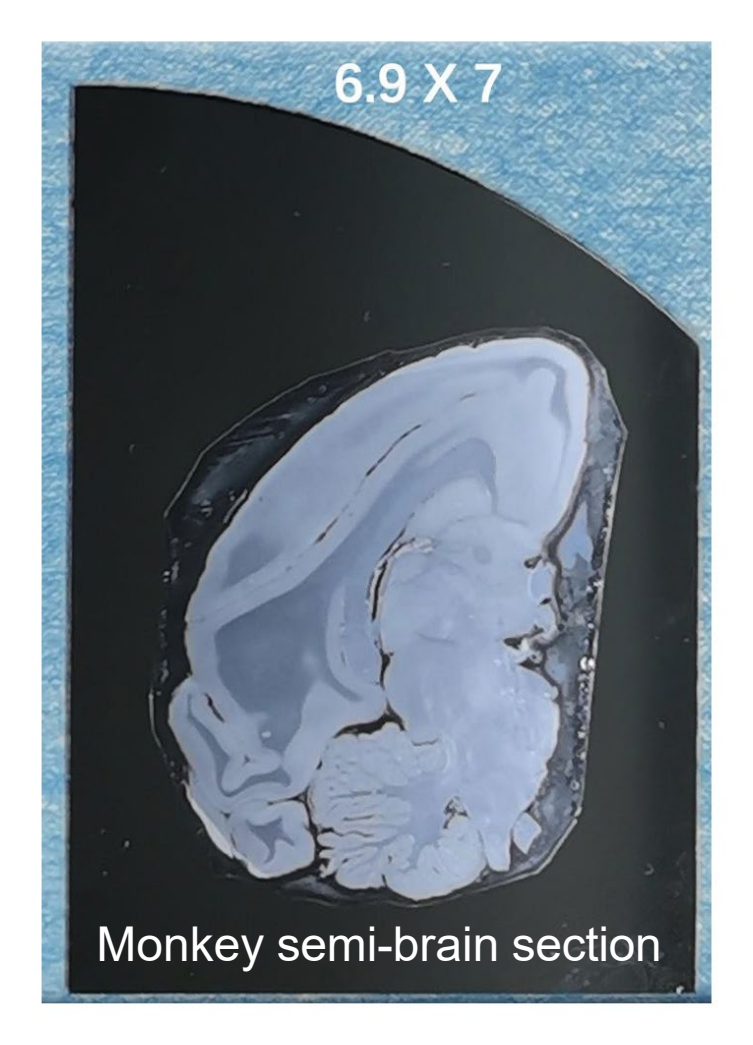

#### *Publication examples*

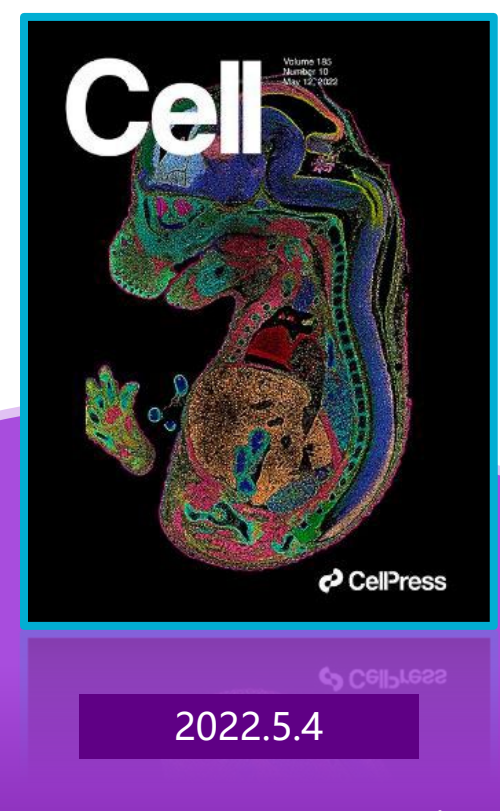

**Mouse** Organogenesis Spatiotemporal Transcriptomic Atlas

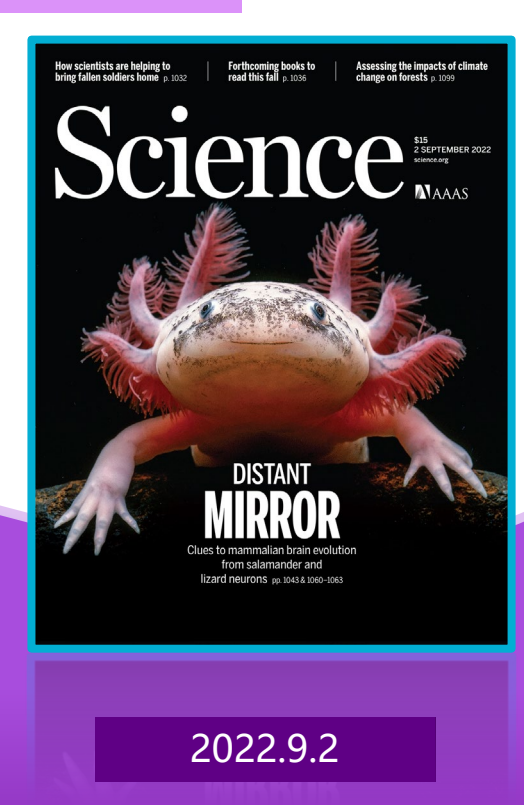

The cellular and molecular features of the **axolotl** telencephalon during development and injuryinduced regeneration.

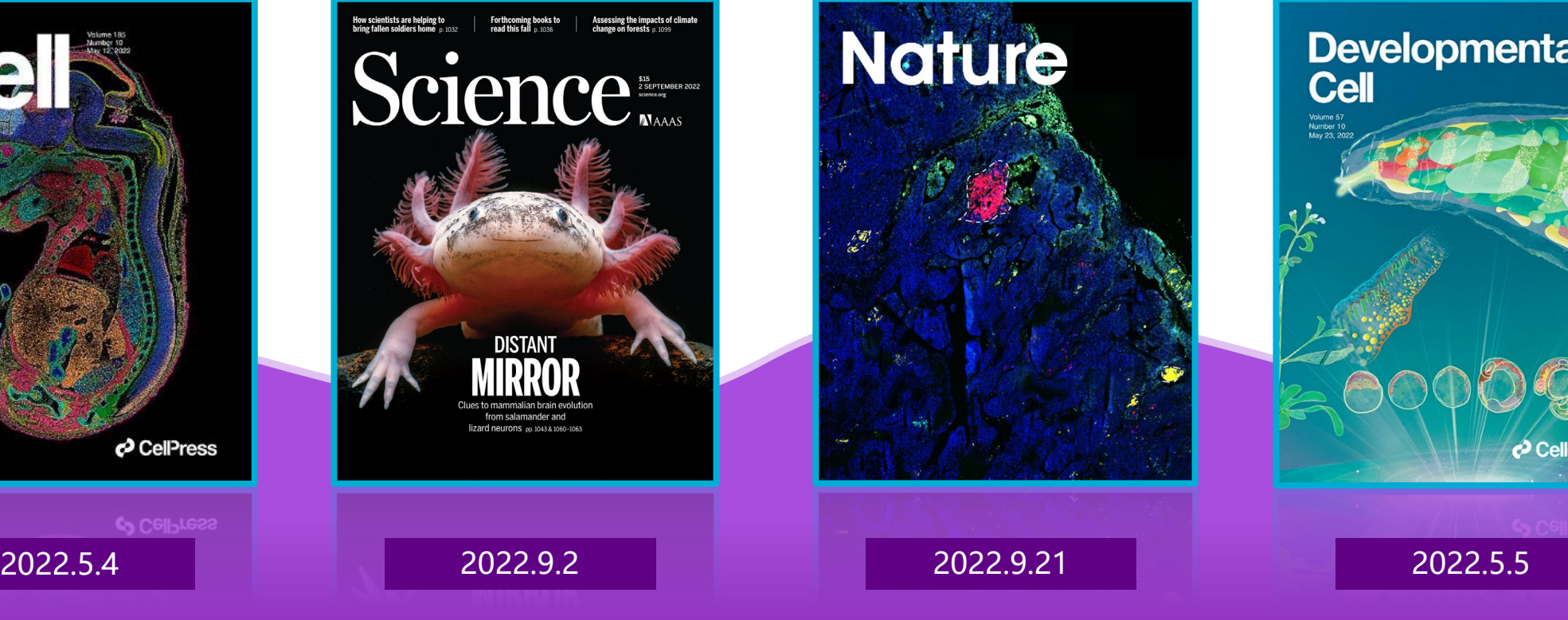

A cellular hierarchy in **melanoma** uncouples growth and metastasis

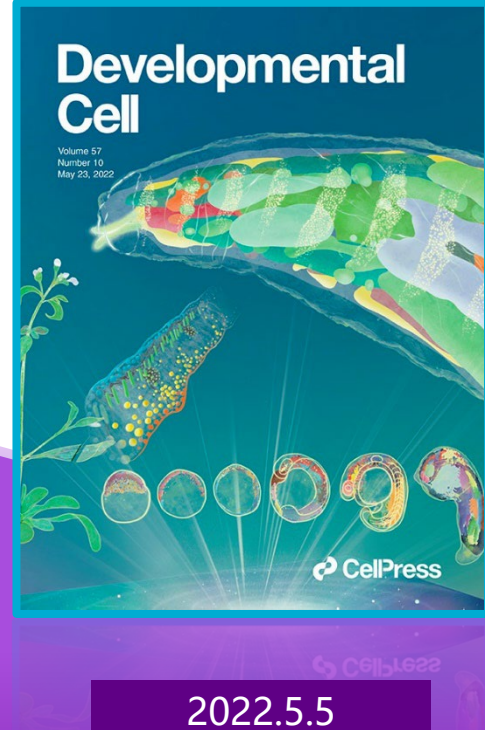

**Zebrafish/Drosophila**  Embryogenesis Spatiotemporal Transcriptomic Atlas

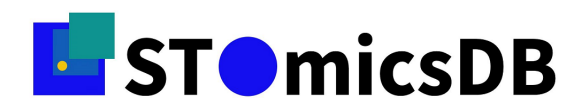

#### *Spatial TranscriptOmics DataBase*

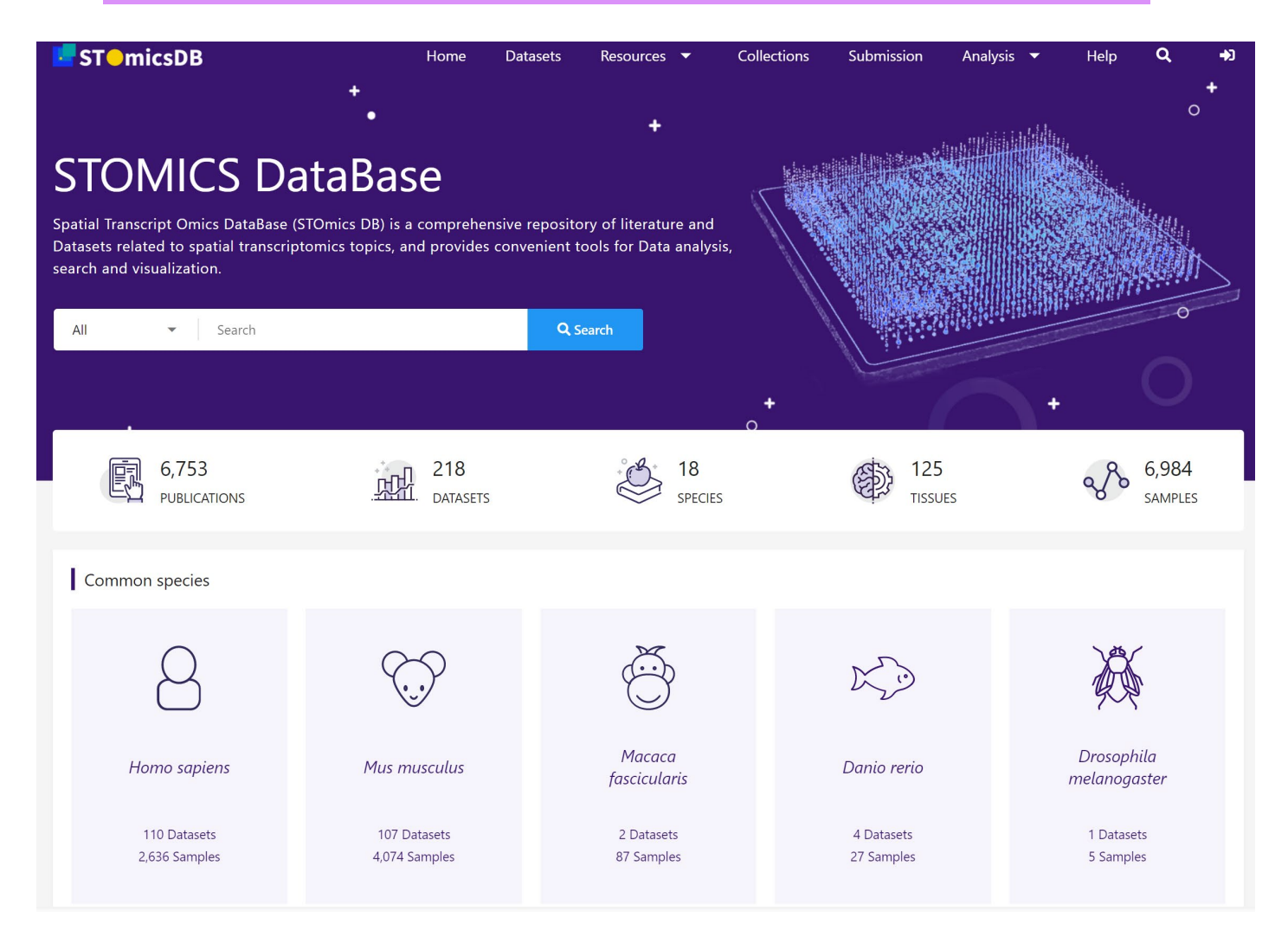

- *Curated 200+ datasets*
- *Spatial transcriptomic data exploration and visualization*
- *Customized collections/databases*

#### *db.cngb.org/stomics*

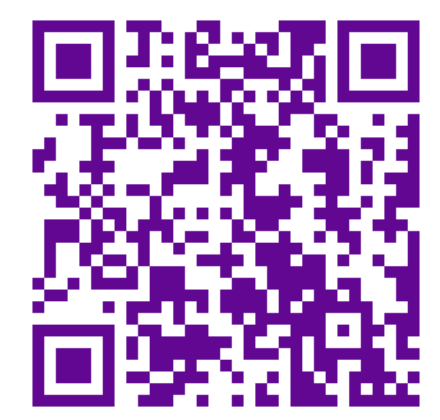

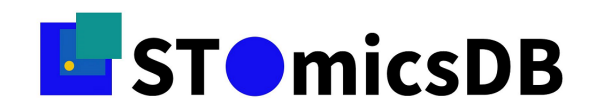

#### *Overview*

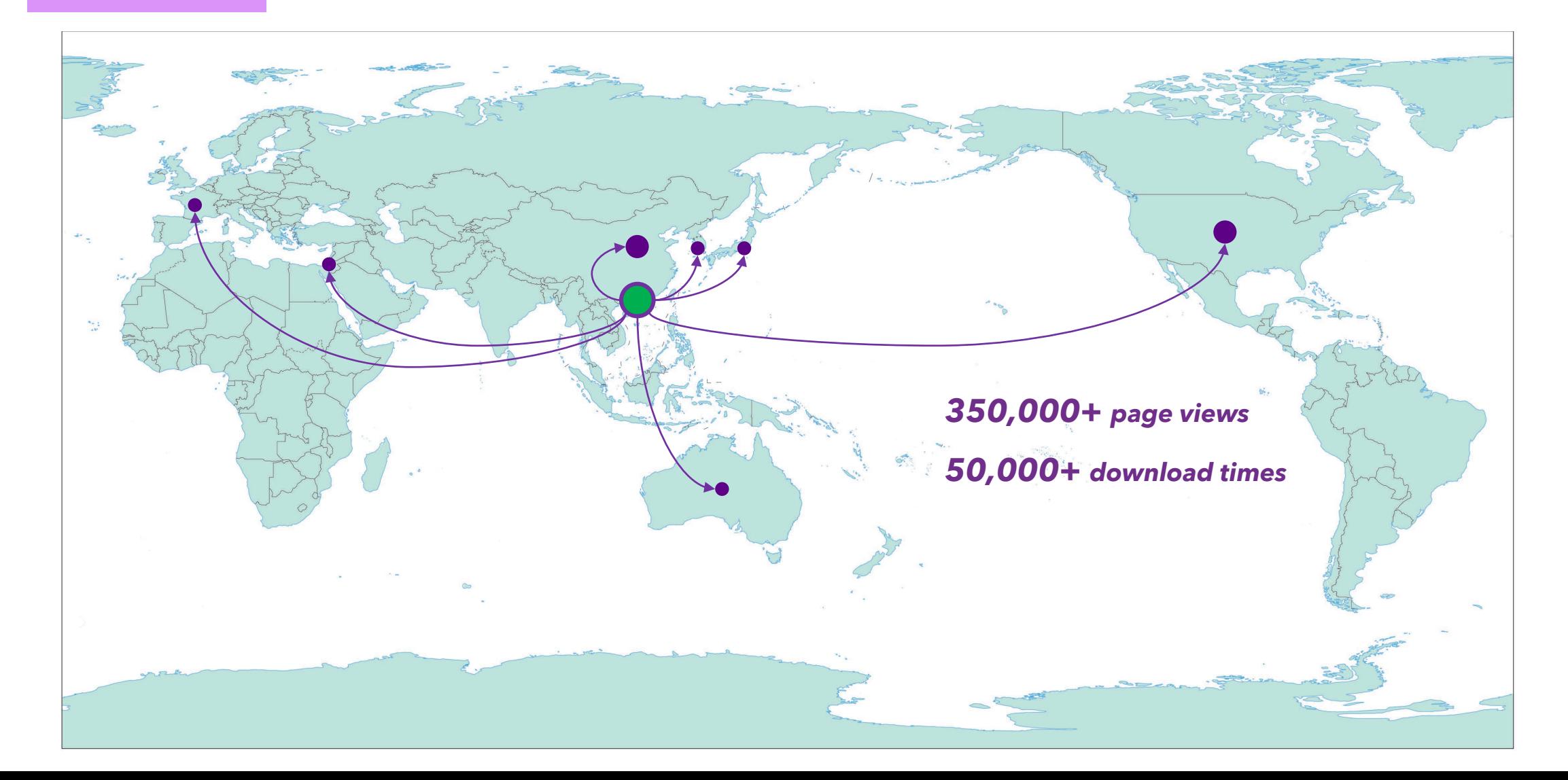

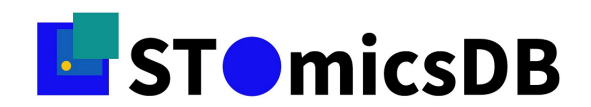

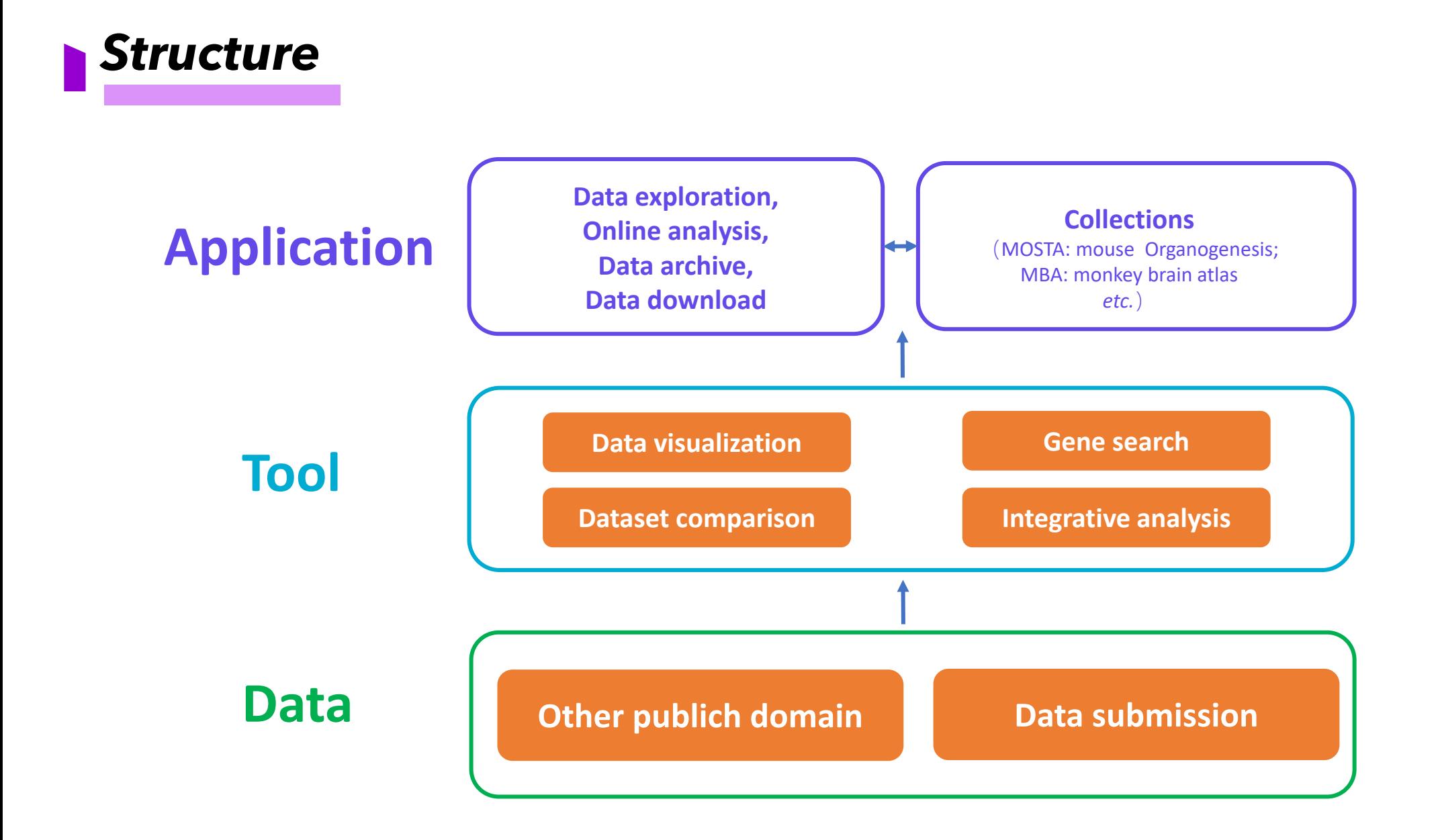

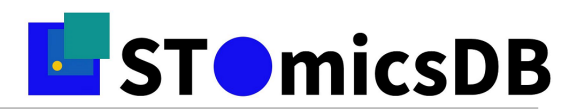

#### *Data*

#### • **Collected (218 datasets so far)**

- from NCBI, EBI, DDBJ, etc.
- from papers
- from submission

#### • **Curated**

- display general information of each dataset (summary, overall design, species, cell types,

development stage, sample number, section number, etc)

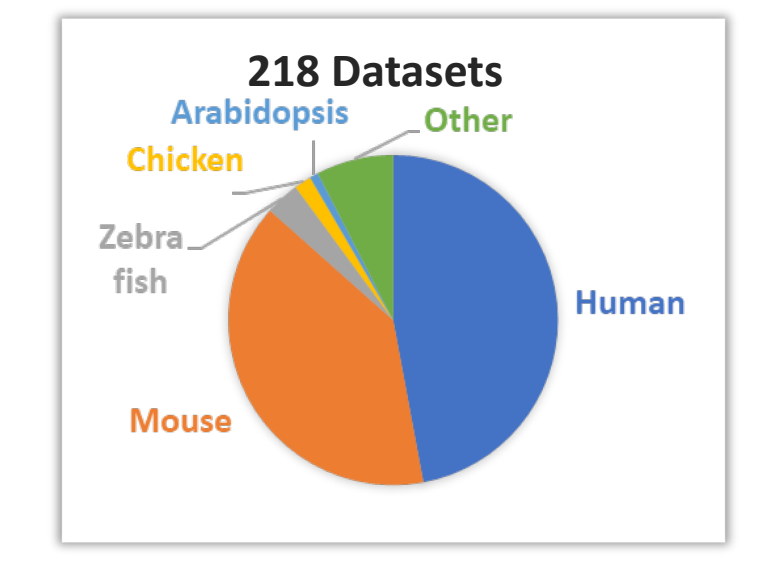

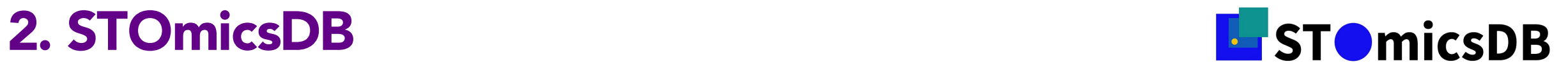

#### *Data archiving system*

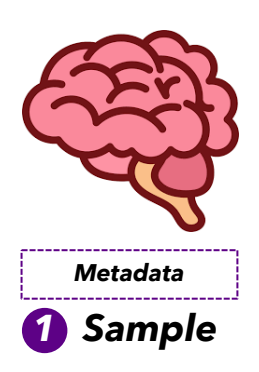

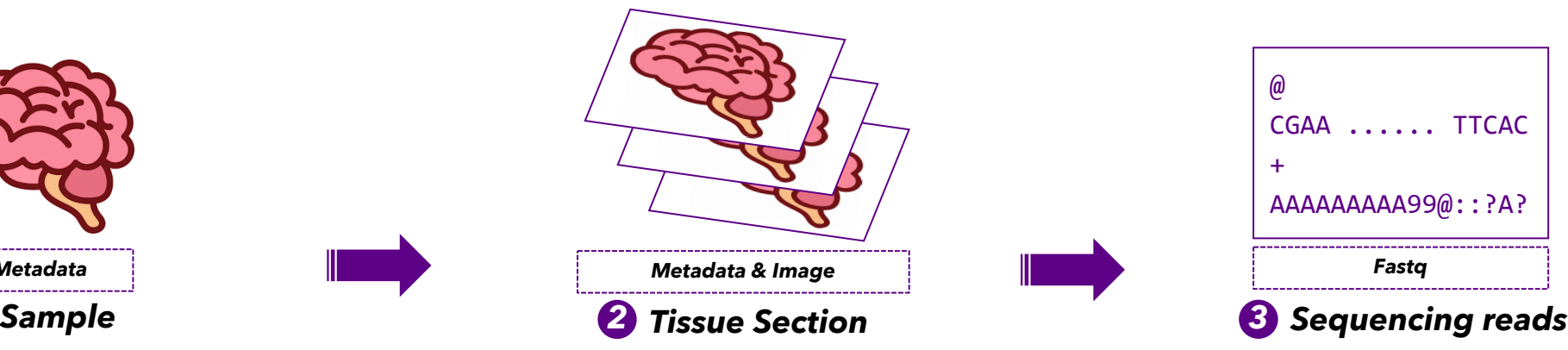

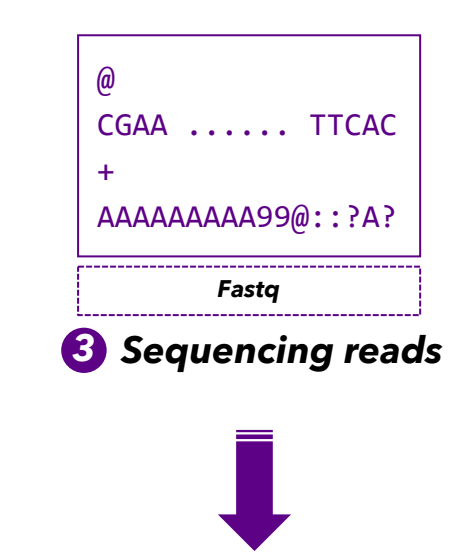

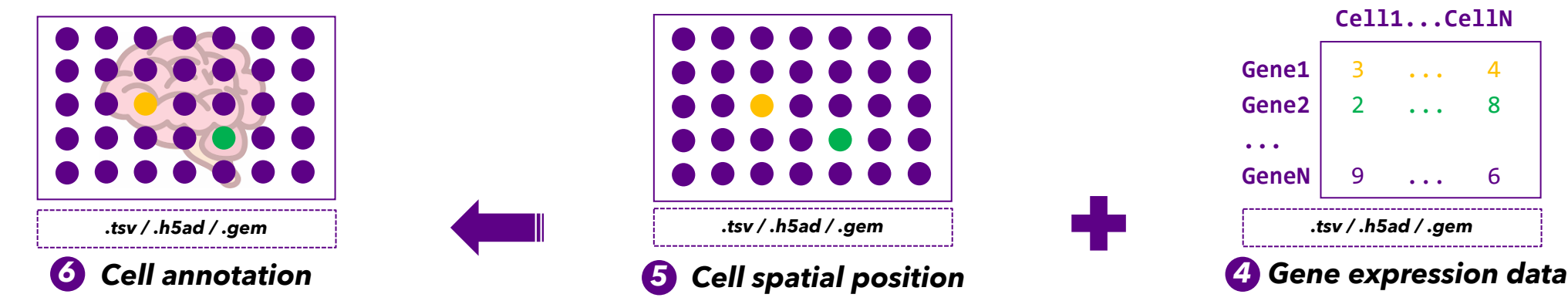

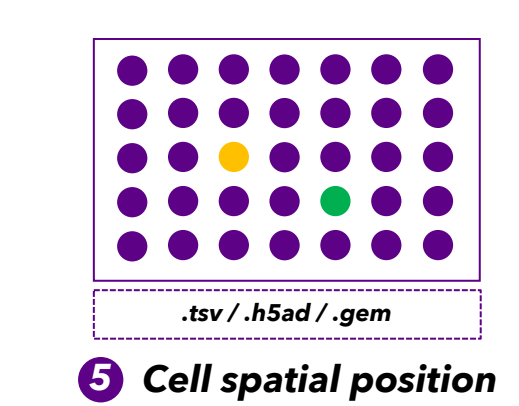

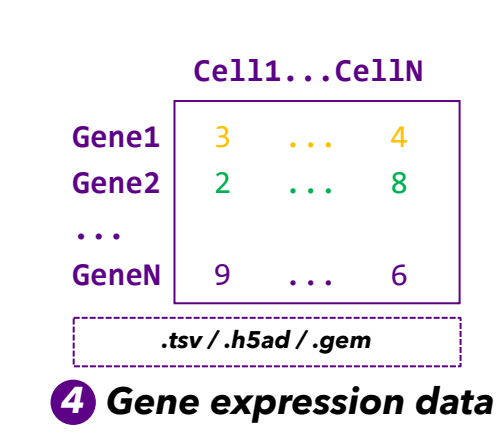

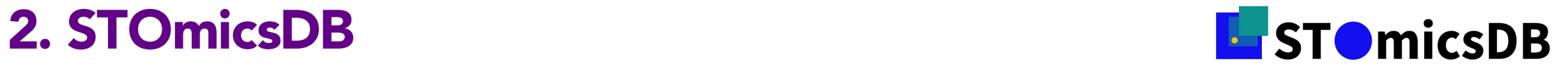

#### *Data archiving system*

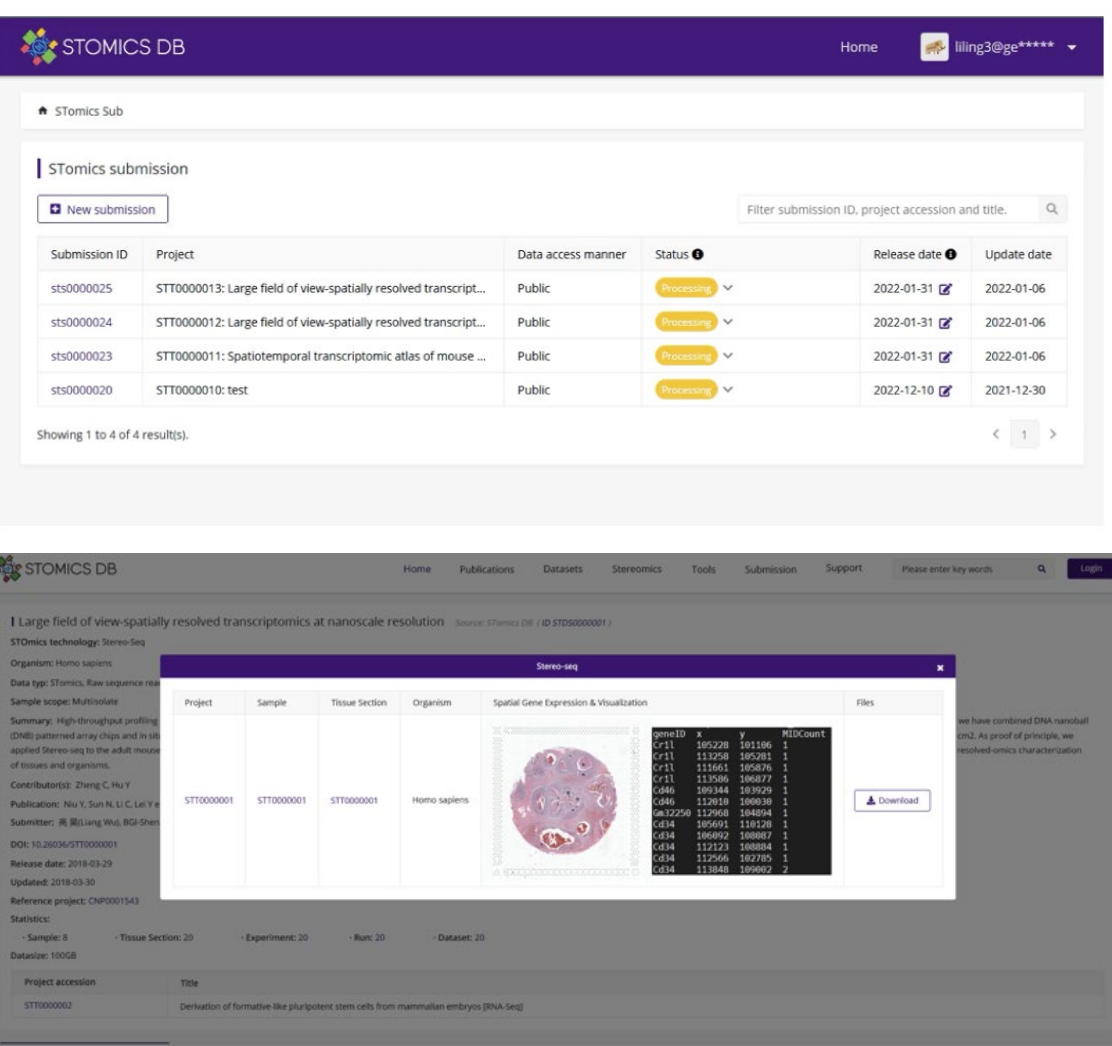

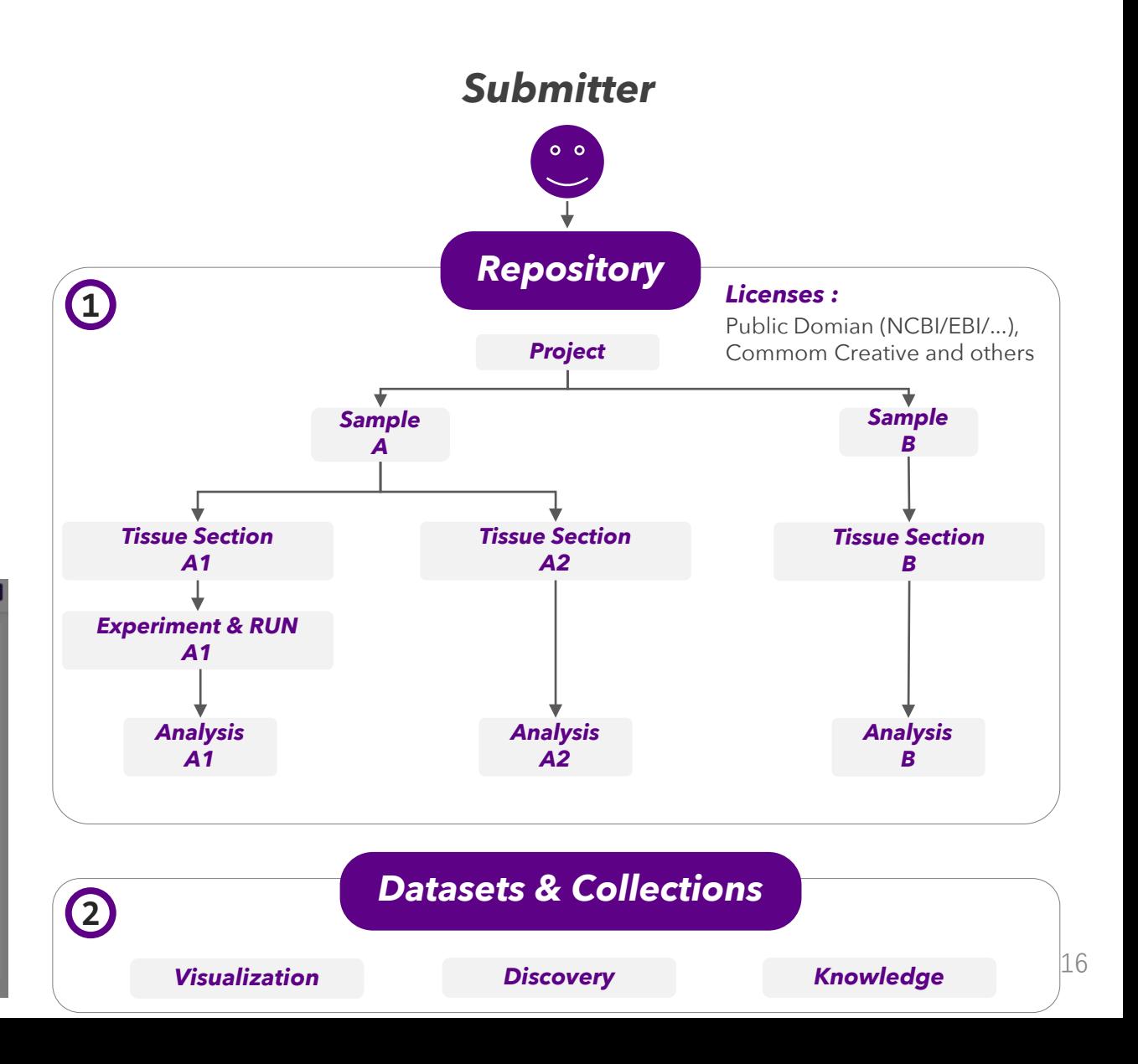

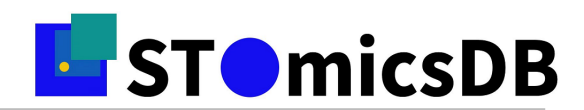

#### *Visualization*

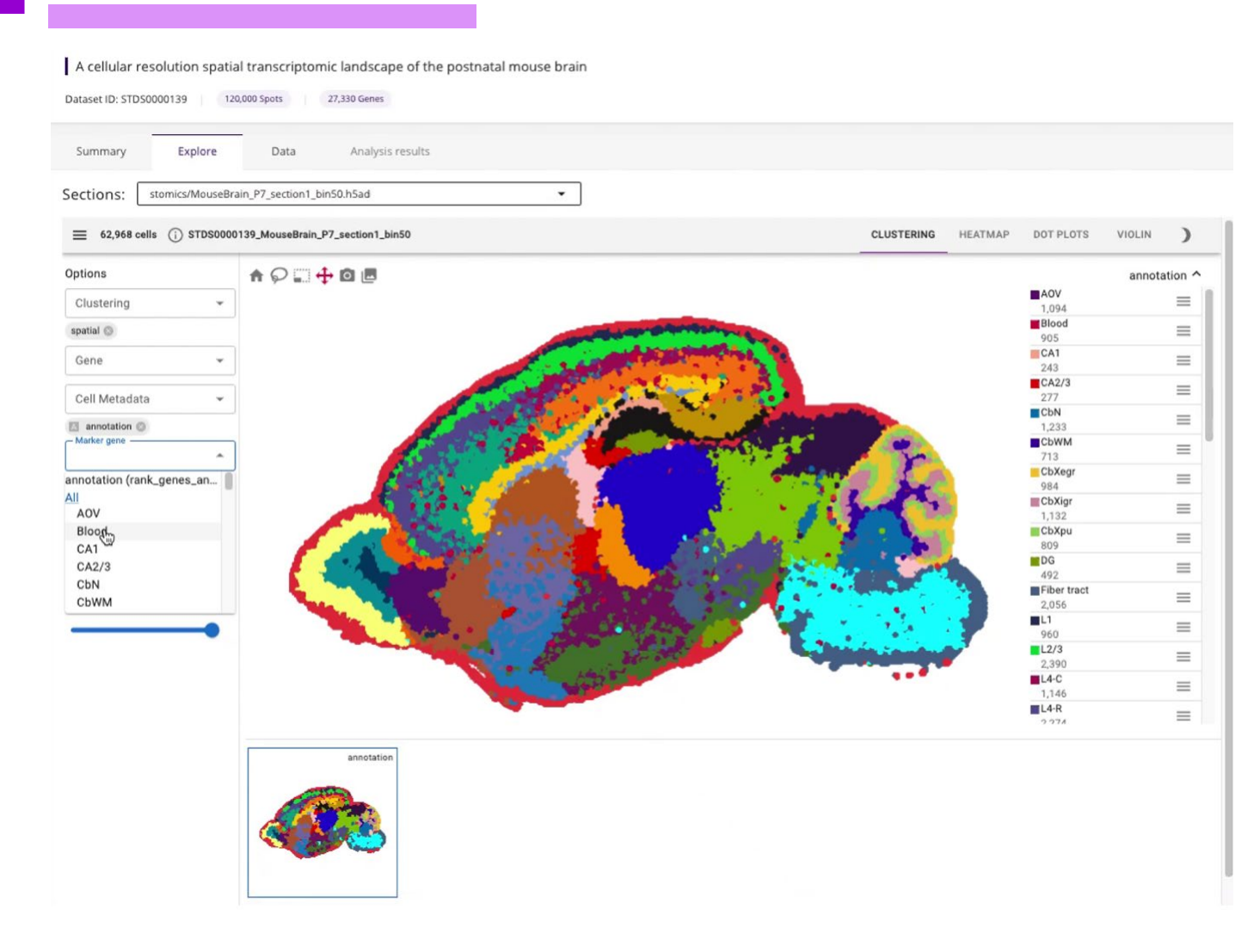

#### *Independent public datasets*

*#1* Researchers have different filter criteria and nomenclature for data quality.

*#2* Different articles have different levels of cell annotation.

#### 2 *Standardized Analysis*

1

*#1* Normalize and logarithmize the gene expression data.

*#2* Conduct principal component analysis (PCA).

*#3* Calculate the neighborhood map with PCA results

3 *Consistently comparable datasets*

*#1* Standardized data quality control and cell grouping.

*#2* Standardized named subcell type annotations.

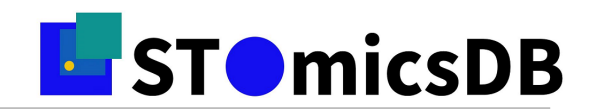

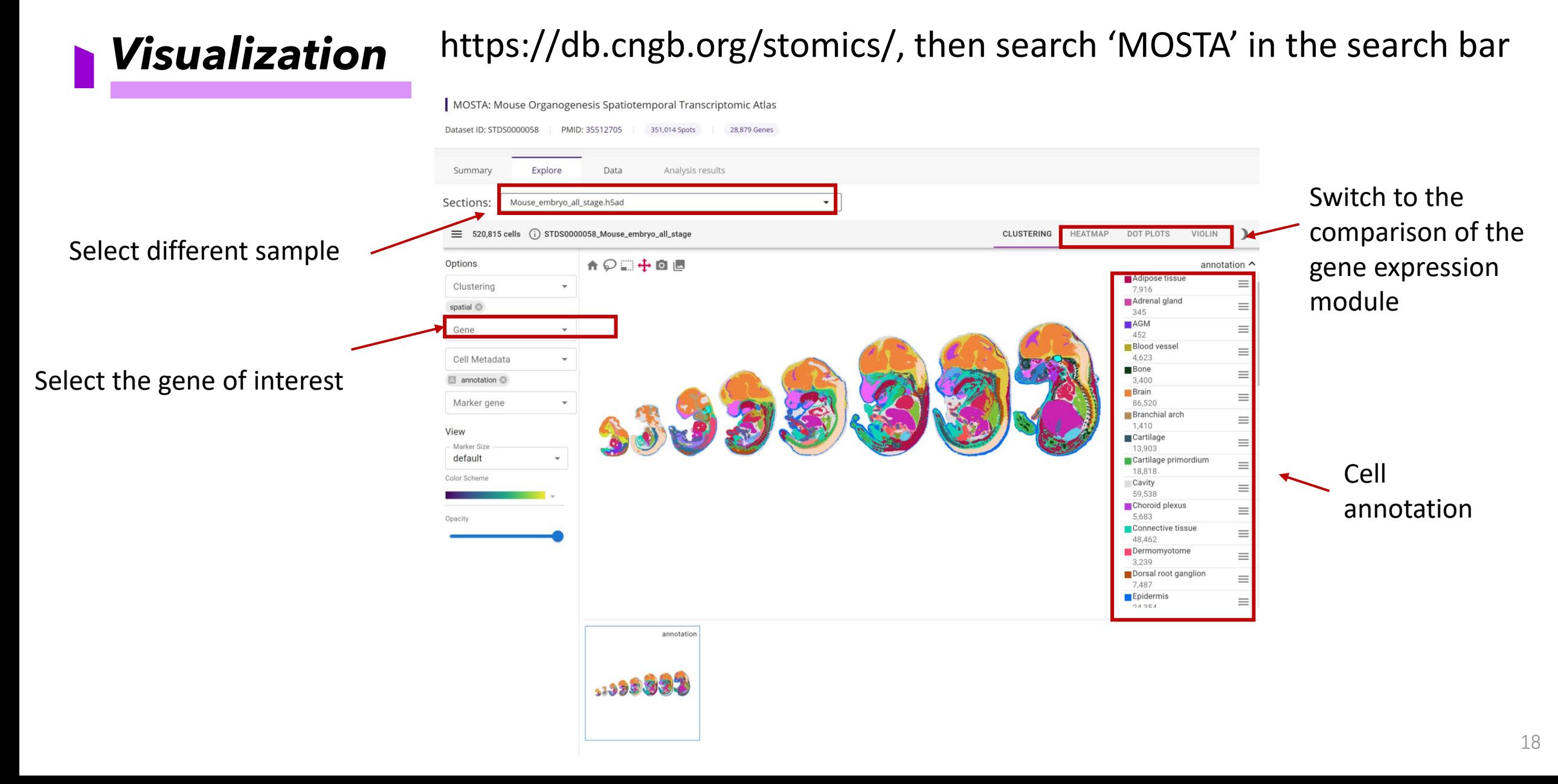

*Gene search*

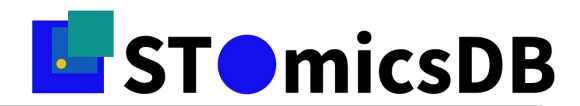

#### \*Gene \*Species **Tissue** All species  $\overline{\phantom{m}}$  $\overline{\phantom{m}}$ Input a gene Search Q Select species & gene Show the spatial map of corresponding gene among different sections of **BLIST** 1999392 different dataset. You can observe that  $\blacktriangledown$ Mus musculus Embryo Mus musculus Liver Mus musculus Embryo Mus musculus Embryo STDS0000058\_Mouse\_embryo\_all\_stage.h5ad STDS0000059\_all\_stage\_stereo-seq.h5ad STDS0000058\_E16.5\_E1S3\_cell\_bin.h5ad STDS0000058\_E14.5\_E1S4.MOSTA.h5ad · multiple perspectives · different development stages · different cancer types · different tissues, normal and diseased RUN DEMO >>

#### *6,000+ curated sample slides*

This function shows the spatial expression of a specific gene.

Allows users to search gene of interest among all datasets, and they can select the species or tissue to narrow down the results. Help users to efficiently find genes

with the spatial feature. We sort the gene by the spatial pattern. Users could easily find the dataset which contains gene of interest with specific spatial expression.

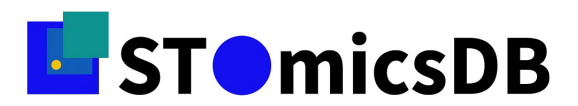

#### *Gene search* https://db.cngb.org/stomics/analysis/gene\_search

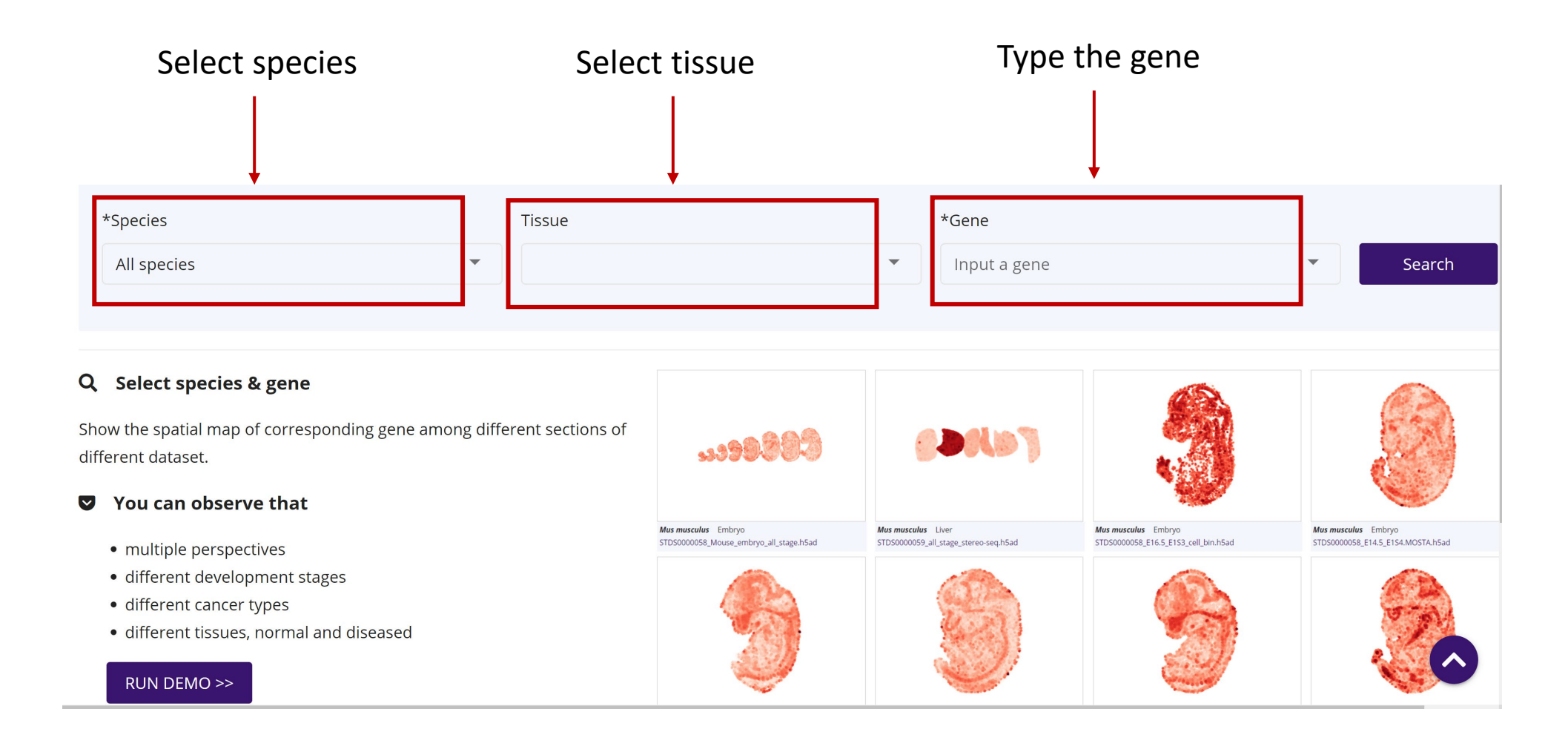

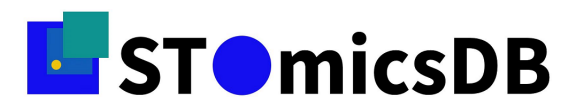

# *Dataset comparison*

#### https://db.cngb.org/stomics/analysis/compare

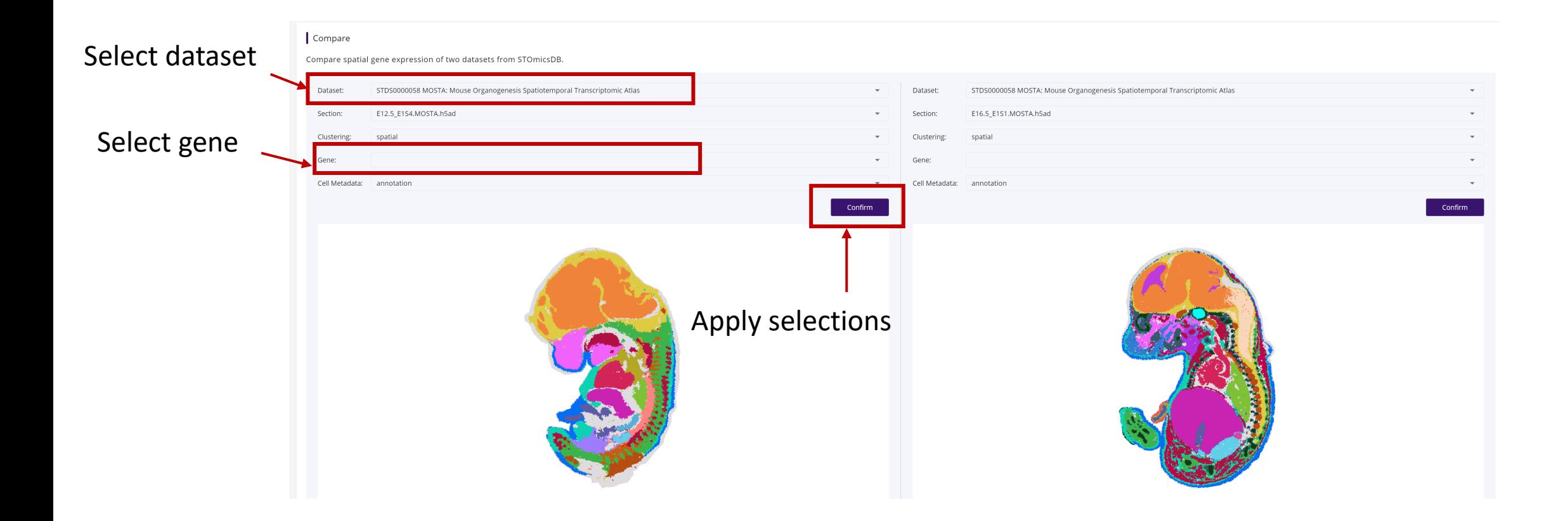

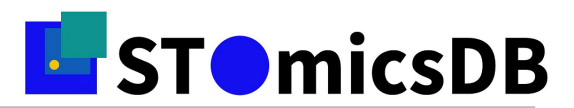

#### *Collections*

#### https://db.cngb.org/stomics/collections

- **Collaborated with 6 research groups so far**
- **Welcome collaboration**

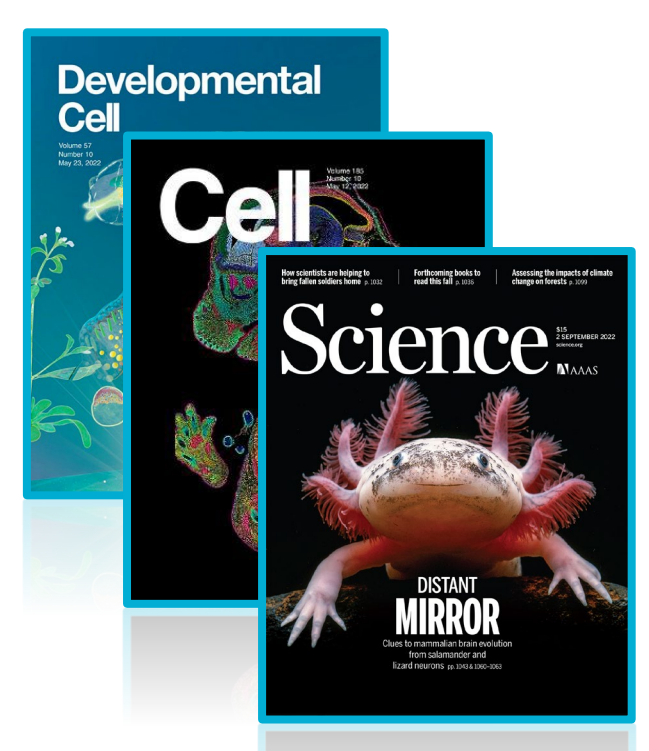

#### **E** STO micsDB Collections Submission Analysis wangweiwen\*\*\*\*\* Home Resources  $\blacktriangledown$ Datasets Help Q **MOSTA 7FSTA** Flysta3D Mouse Organogenesis Spatiotemporal Transcriptomic Atlas Zebrafish Embryogenesis Spatiotemporal Transcriptomic Atlas High-resolution 3D spatiotemporal transcriptomic maps of developing Drosophila embryos and larvae • 300,000+ bins · 152,977 bin15 · 90 Section · 91 Section · 5 Samples · 86,307 Cells **ACSTA MBA ARTISTA** Arabidopsis Cell-type-specific Spatiotemporal Transcriptomic Atlas Macague Brain Atlas Axolotl Regenerative Telencephalon Interpretation via Spatiotemporal Transcriptomic Atlas • 358,237 Cells · 26 Samples · 36 Samples · 13,950 Cells

Collection entry

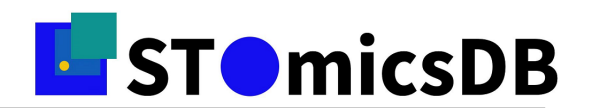

#### *Collections*

• Customizable visualization

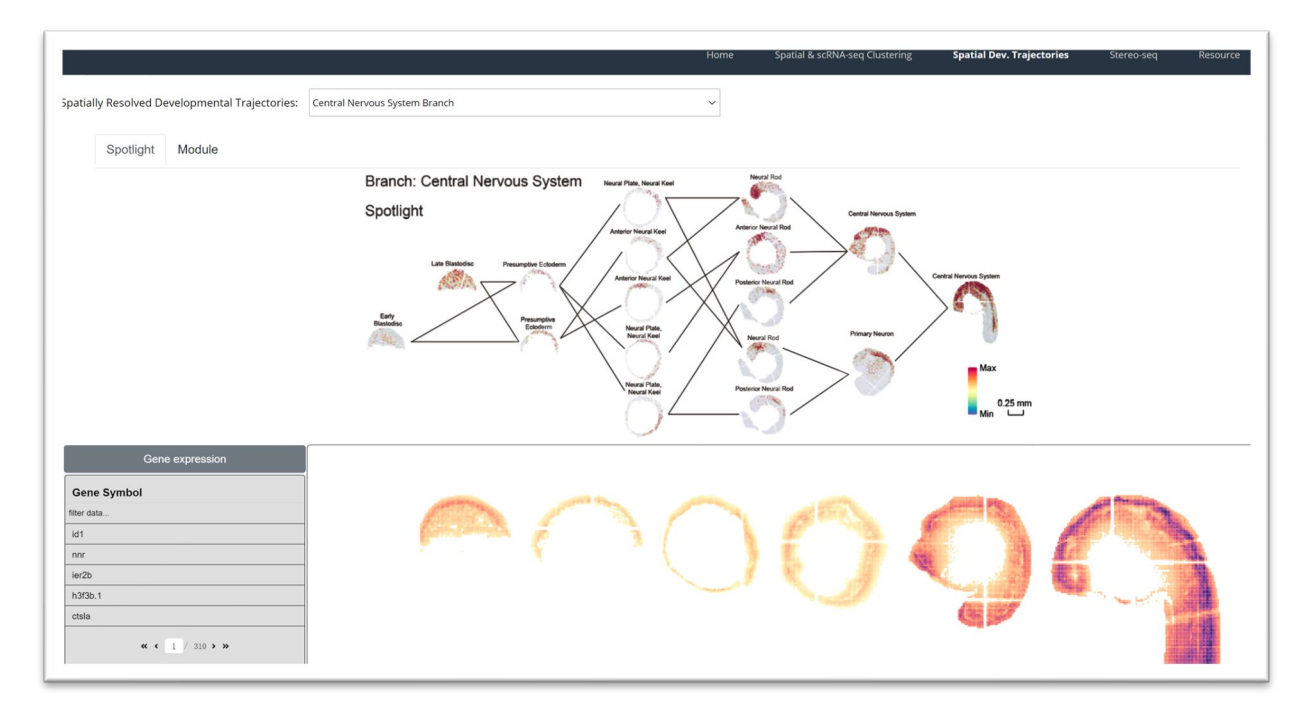

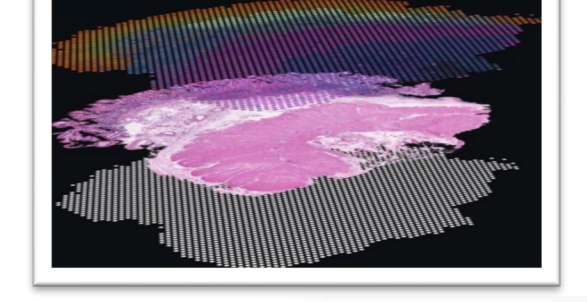

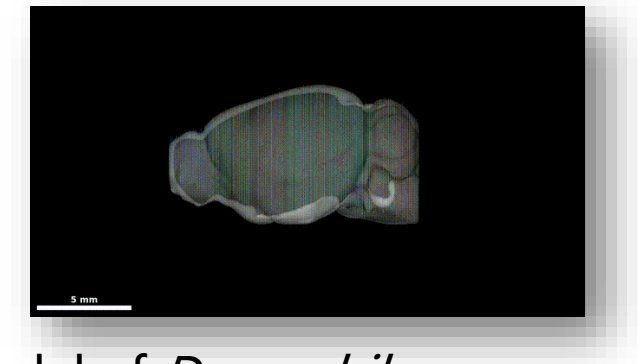

#### Development Trajectory of Zebrafish 3D model of Drosophila

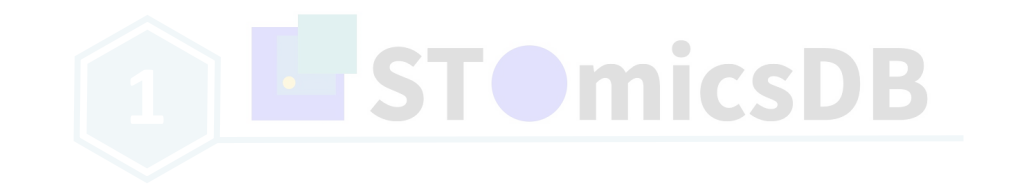

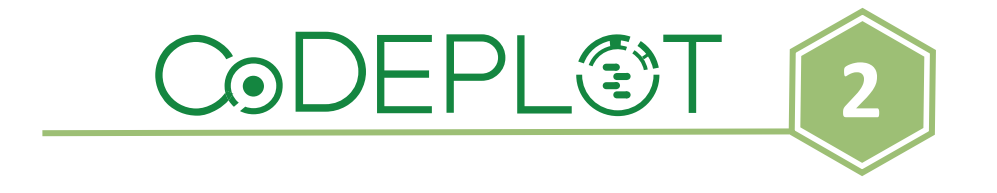

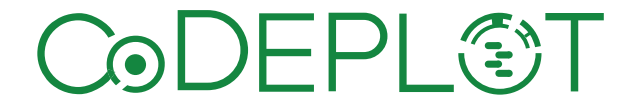

#### *Codeplot: a platform for code-free analyses*

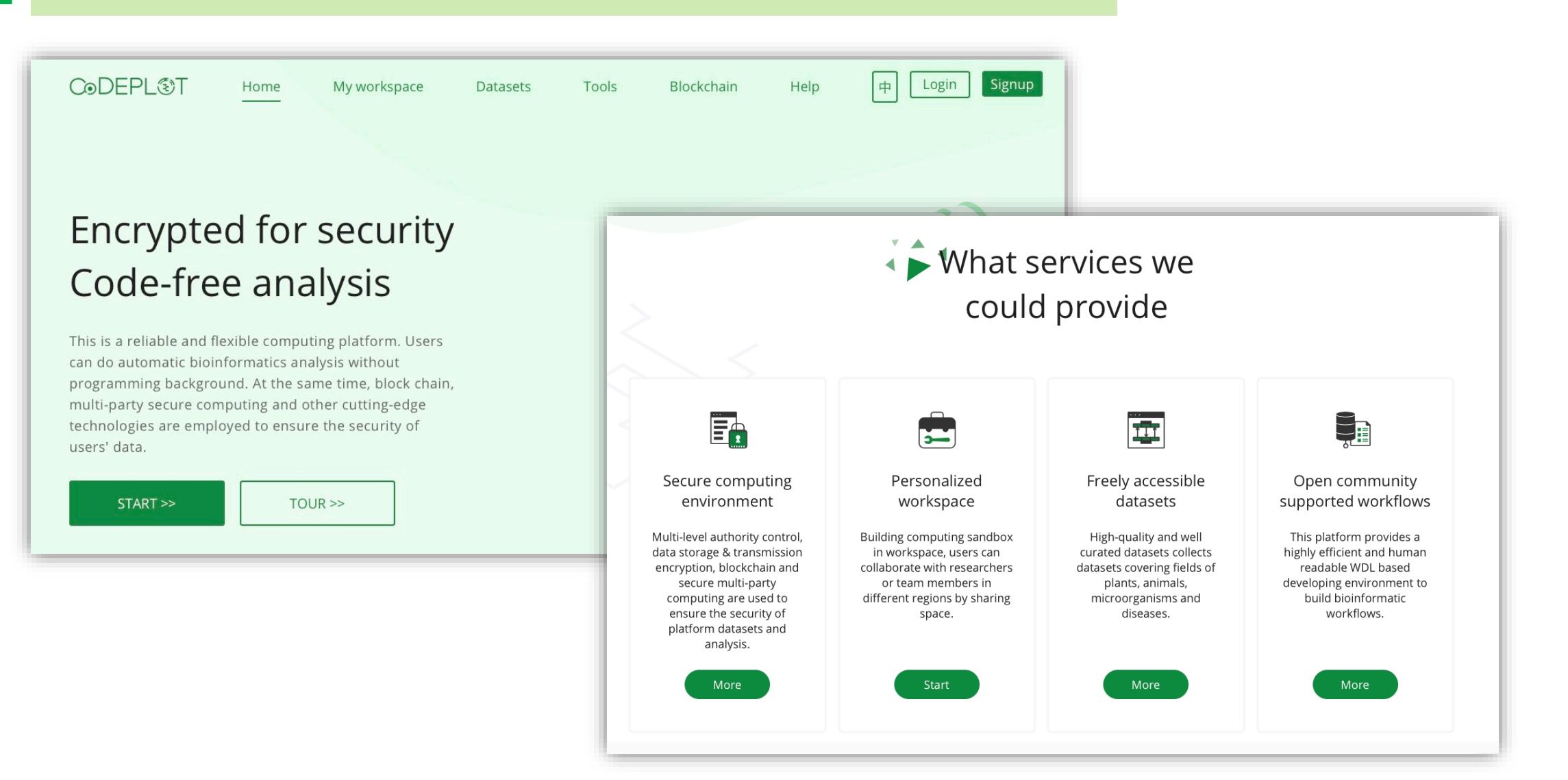

25

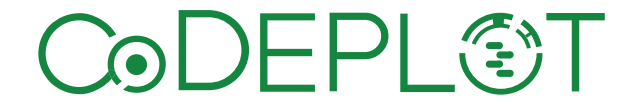

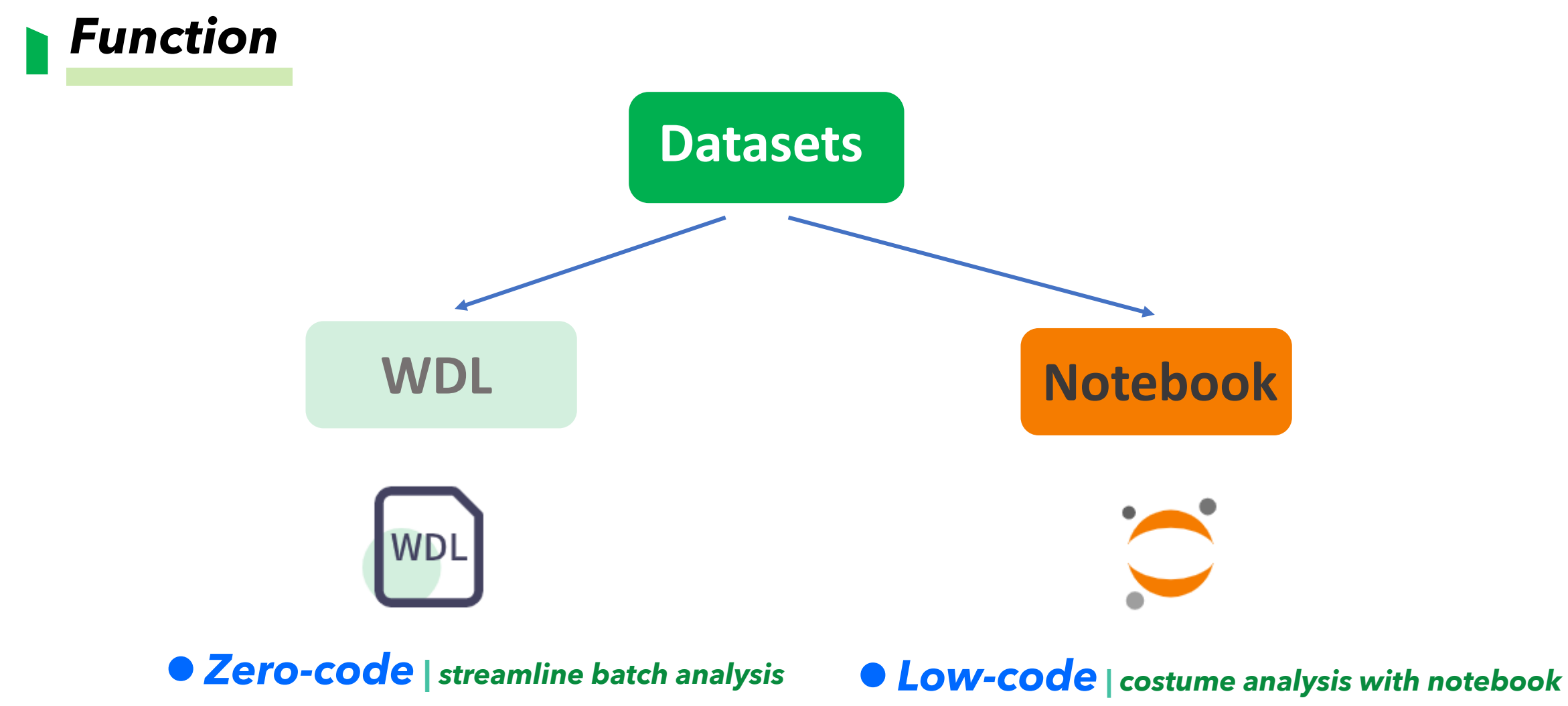

*Based on standardized WDL language*

*Customize tuning parameters*

*The Jupyter notebook is deployed to provide* 

*Python, R and other packages*

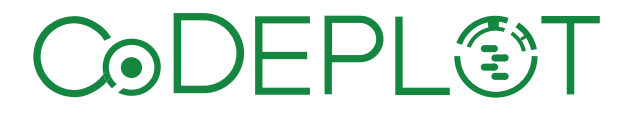

#### *Datasets*

#### • **Curated datasets (21 datasets so far)**

- Ensemble plant datasets (96 plant genomes)
- COVID-19 datasets (~10 million seqs)
- Single-cell datasets ( 21 species)

• **User-own datasets**

• **Publication support**

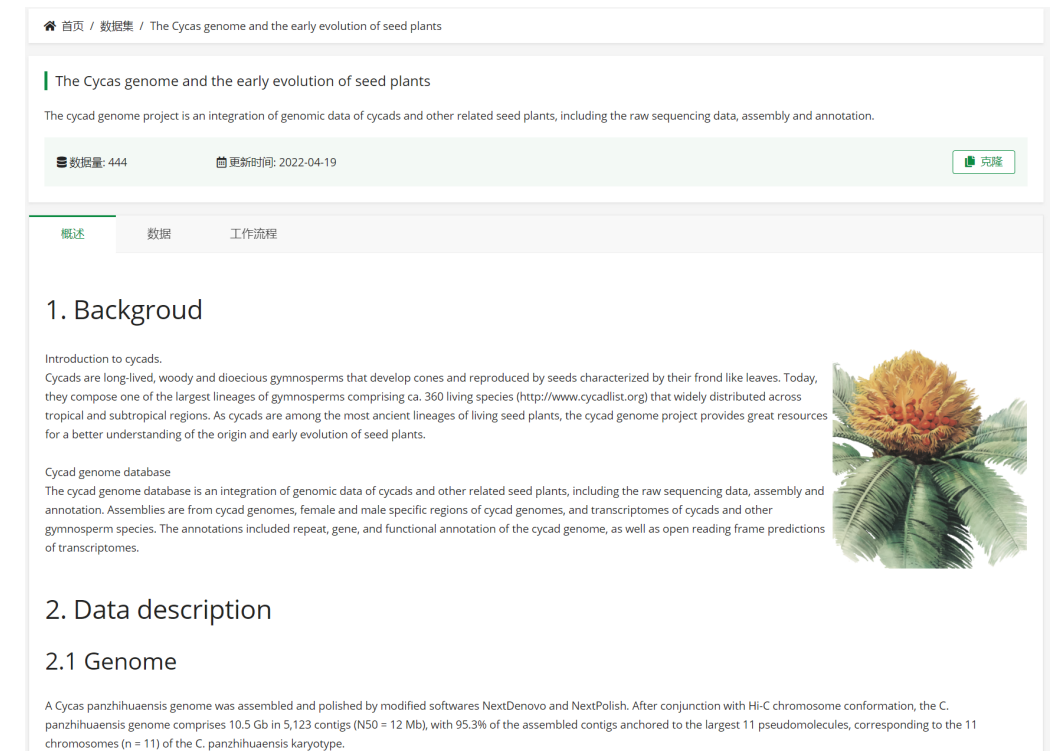

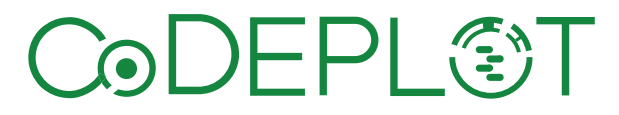

#### *WDL: enter and get results*

- **30+ WDLs**
	- **Spatial transcriptomics analysis**
	- **Single-cell analysis**
	- **GWAS**
	-

• **Self-defined WDL**

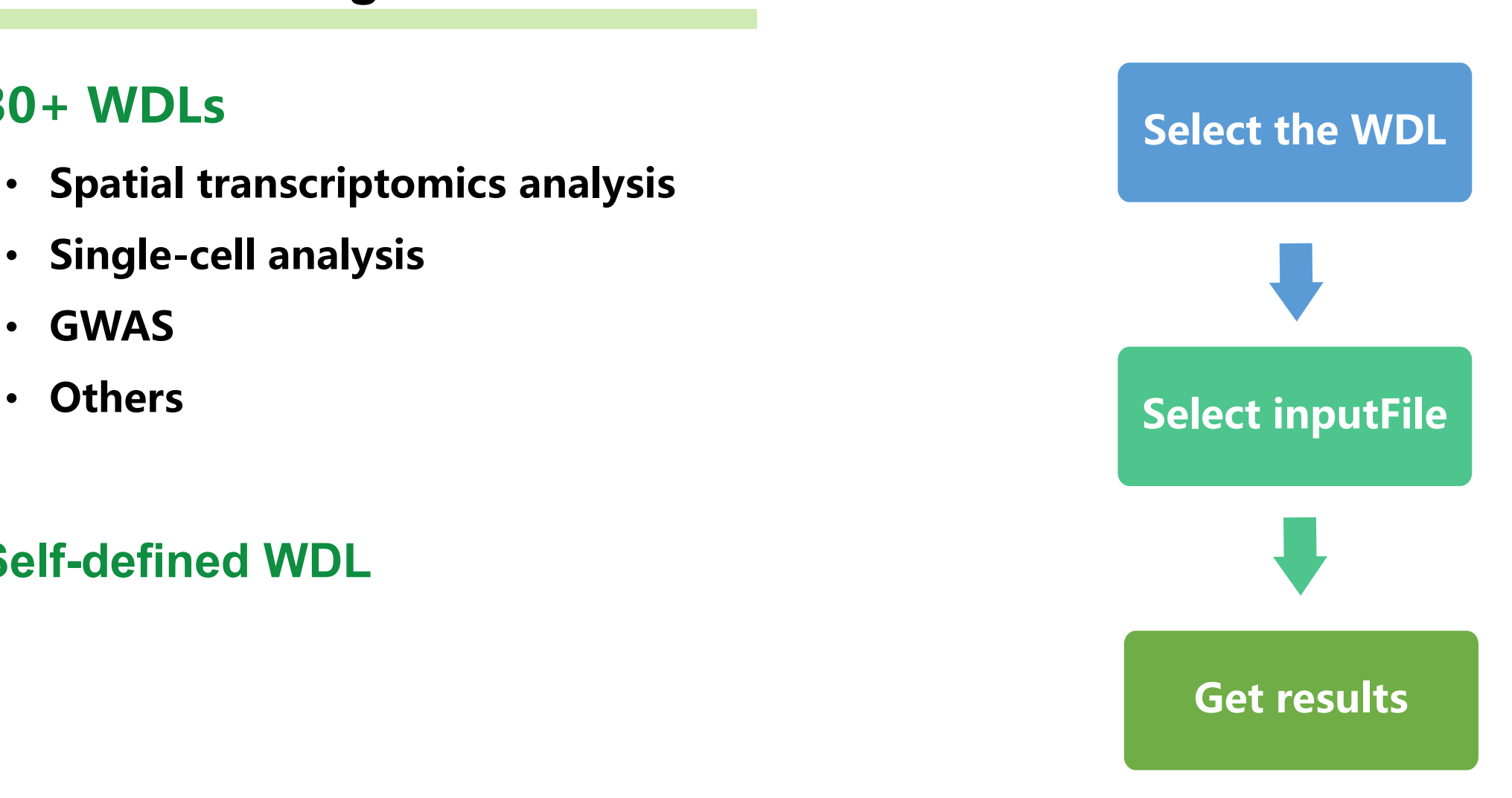

https://db.cngb.org/codeplot/

# **CODEPLET**

# *Notebook*

- **Cell block**
- **Data visualization**
- **Interactive analysis**

#### https://db.cngb.org/codeplot/

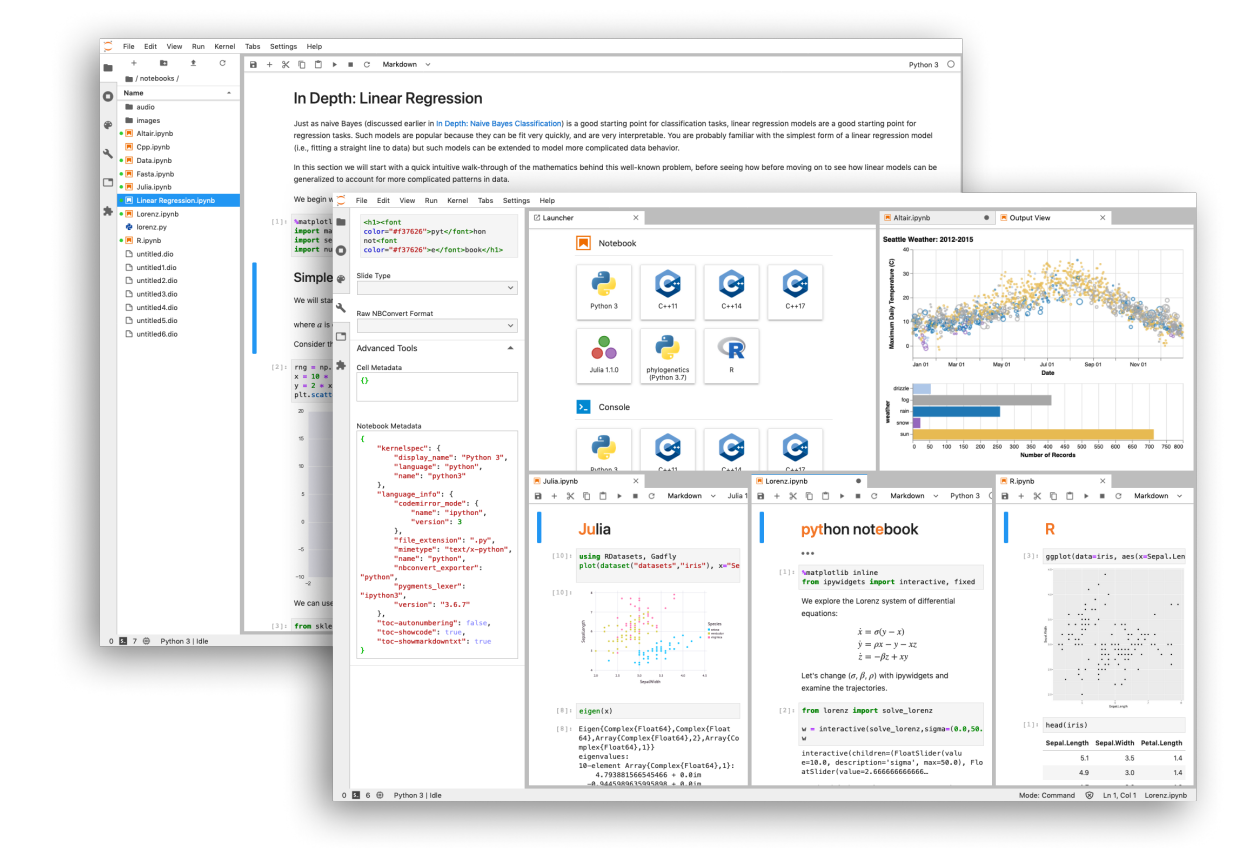

# *Summary*

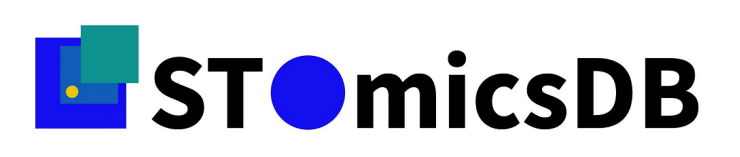

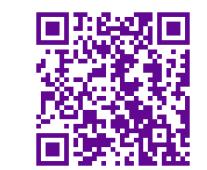

- **Visualization**
- **Data archive**
- **Collection**

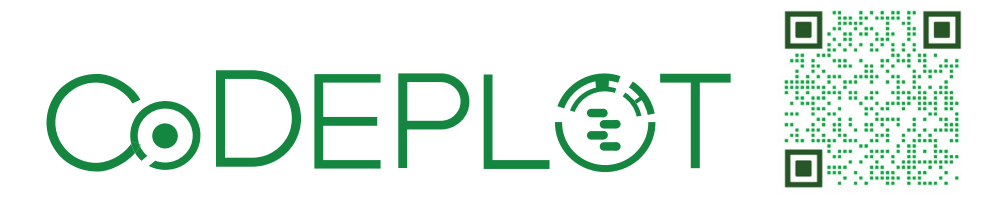

• **Codeplot is a reliable, flexible computing platform for bioinformatic analyses, which could facilitate biological data sharing and analysis.**